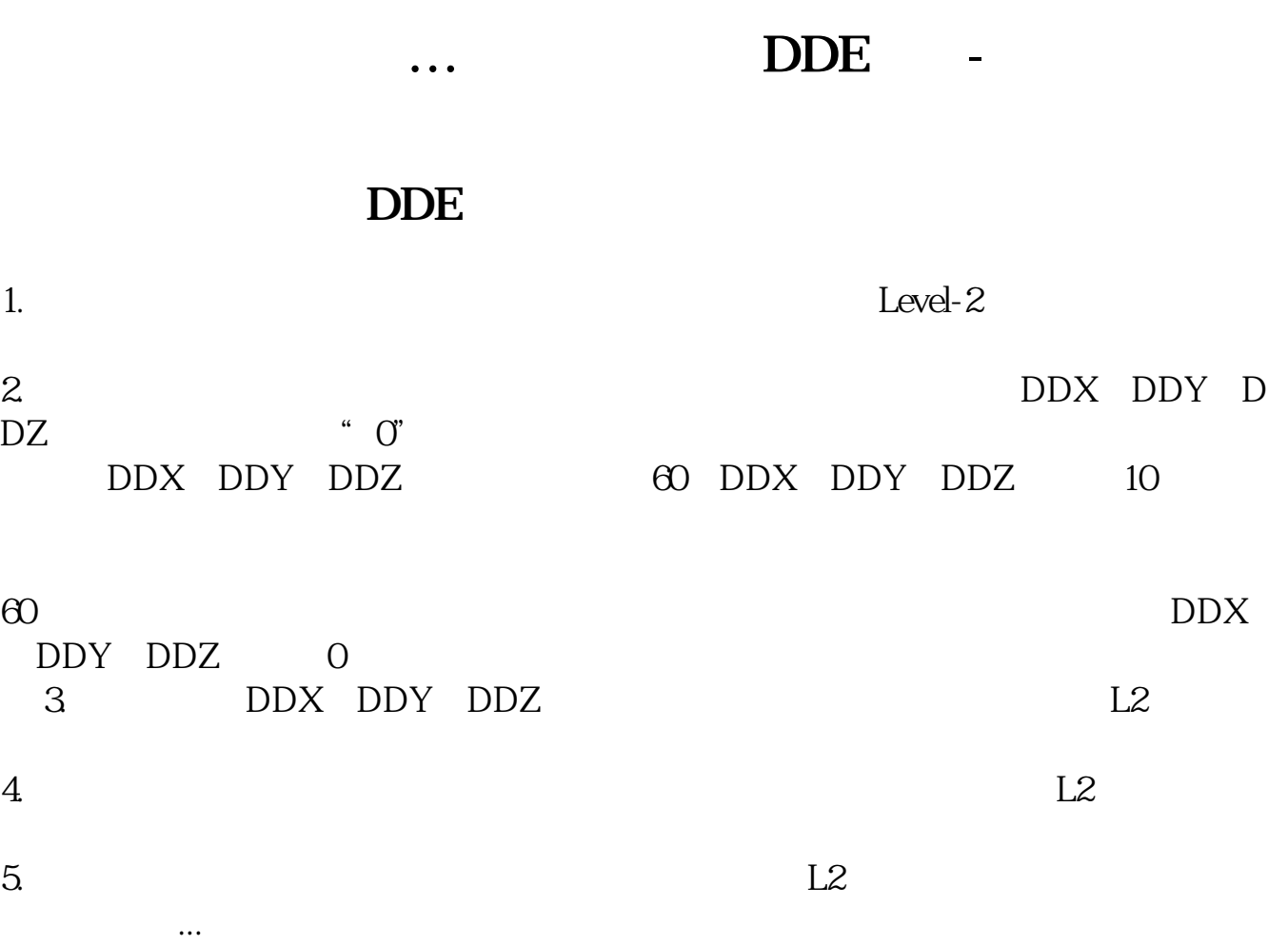

 $\frac{1}{2}$  , and the contract of the contract of the contract of the contract of the contract of the contract of the contract of the contract of the contract of the contract of the contract of the contract of the contract

其实这种缓解眼疲劳的"功劳",更多的是来自"眺望远处"这个动作让睫状肌得

 $\sim$  1

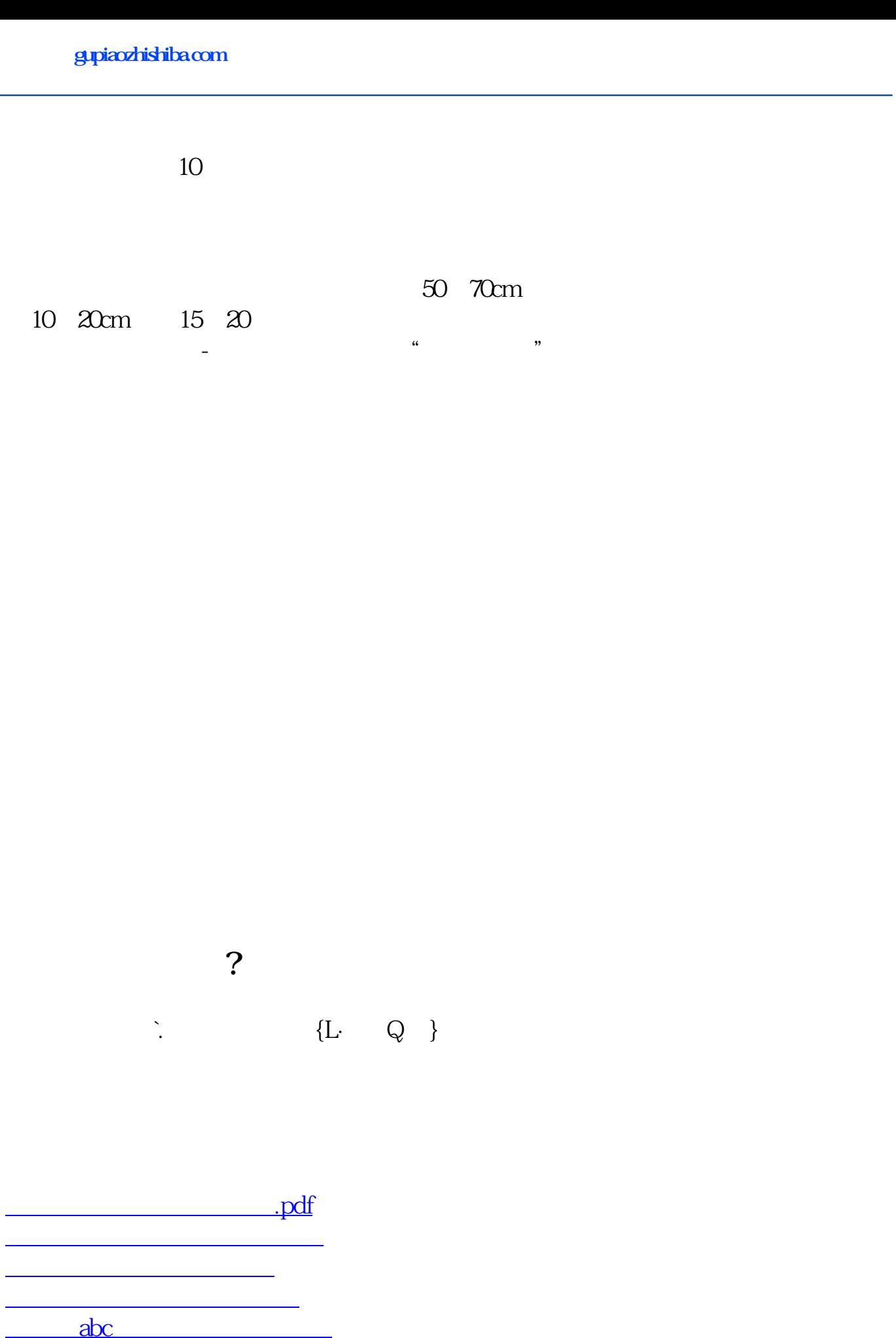

 $\overline{2/3}$ 

[下载:眼镜股票代表什么.doc](/neirong/TCPDF/examples/output.php?c=/read/14657749.html&n=眼镜股票代表什么.doc)

[更多关于《眼镜股票代表什么》的文档...](https://www.baidu.com/s?wd=%E7%9C%BC%E9%95%9C%E8%82%A1%E7%A5%A8%E4%BB%A3%E8%A1%A8%E4%BB%80%E4%B9%88)

<https://www.gupiaozhishiba.com/read/14657749.html>